### **ハードウェア模擬環境を活用した 開発上流におけるソフトウェア品質向上 金井健太郎\* 日比野槙也\*\* 大河原 繁\* 原川雅哉\*\* 吉村 学\*\* 庄 暁杰\*\***

Improvement of Software Quality in Upper Process of Development by Using Hardware Simulation *Kentaro Kanai, Shigeru Okawara, Manabu Yoshimura, Shinya Hibino, Masaya Harakawa, Gyoketsu So*

# **要 旨**

組込みソフトウェアの試験では,実時間で動作する対象 物への制御を確認する必要があり,従来実機を用いた試験 が主流であった。特に,インバータ制御ソフトウェアの機 能評価試験では,汎用インバータの製品ラインアップ充実 化によって,出力容量の異なる多数のモータを用意する必 要がある。しかし入手や設置が困難なモータの場合、現地 で試験せざるを得ず,開発上流の品質確保が課題であった。 また,試験環境の準備,実機操作や試験結果の目視確認等, 増加傾向の試験工数抑制が課題であった。

本稿では,対象物の実時間動作を模擬するリアルタイム シミュレータを活用し、次の(1). (2)の取組みによって試験 環境準備作業と試験実施作業を効率化したことについて述 べる。

- (1) モータ, 負荷装置などの制御対象をリアルタイムシ ミュレータ上でモデル化することで実機準備を不要とし, 実機置き換えによって発生する段取り時間を削減した。
- 盪 モータやインバータの動作条件設定と試験実行による インバータ出力結果の合否判定を自動化した。

さらに,実機の入手性によらず,多種多様な実機を想定 した試験を前倒して実施可能であるため,開発上流におけ るインバータ制御ソフトウェアの品質確保が可能となった。

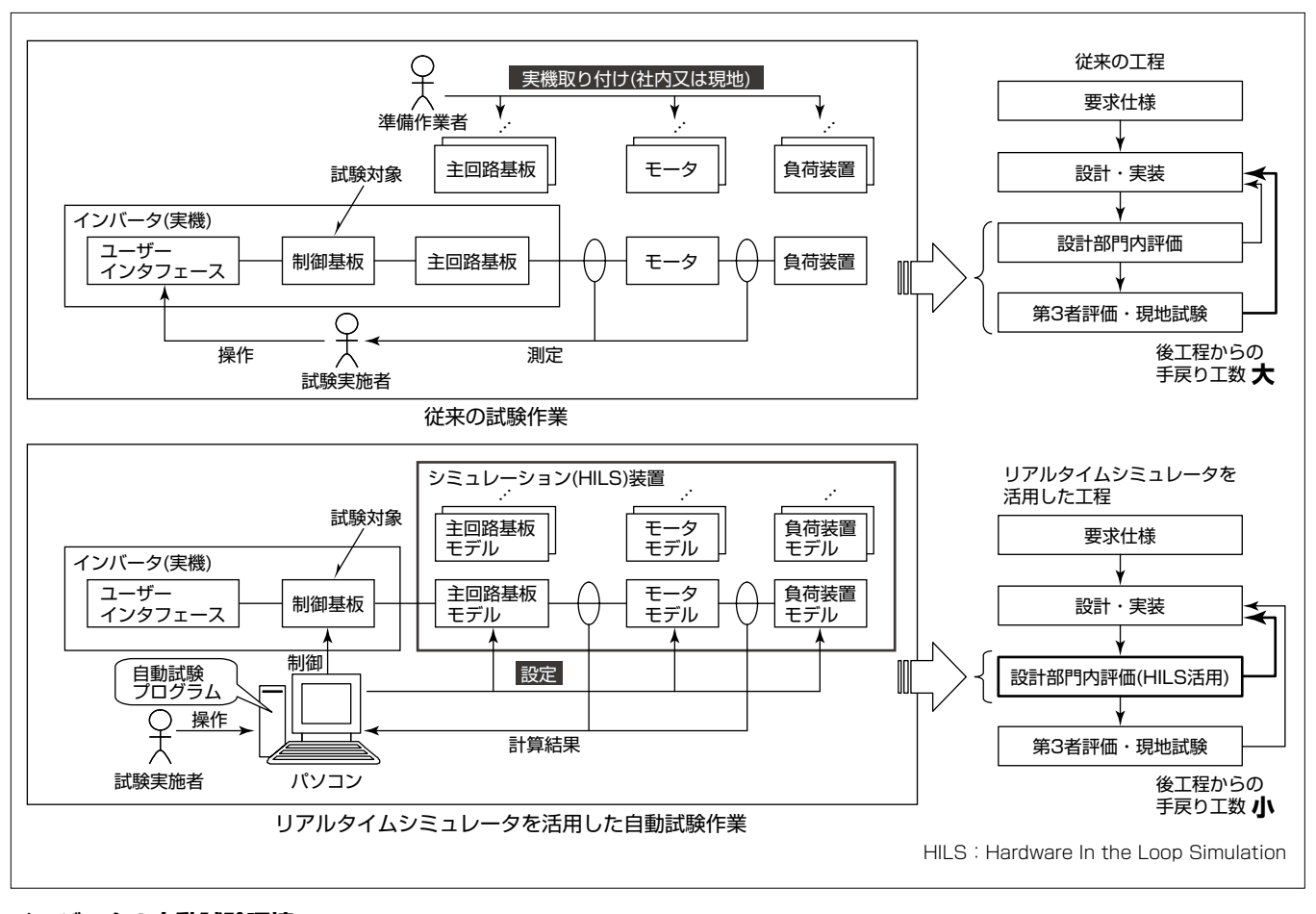

## **インバータの自動試験環境**

従来のインバータ機能試験では,インバータに実機モータと負荷装置を取り付けて試験環境を準備し,試験実施者の手作業で試験を実施して いた。今回の取り組みでは,インバータ主回路基板とモータと負荷装置をモデル化することで,リアルタイムシミュレータ上における動作を可 能にした。さらに,ホストパソコンからインバータとリアルタイムシミュレータを制御することによって試験を自動的に実行できるようにした。

## **1.まえがき**

組込みソフトウェアの試験では,実時間で動作する対象 物への制御を確認する必要があり,従来実機を用いた試験 が主流であった。特に,インバータ制御ソフトウェアの機 能評価試験では,適用業種拡大に伴う汎用インバータの製 品ラインアップの充実化(41種類→46種類)によって,出力 容量の異なる多数のモータを試験環境として準備する作業 に多くの時間を要していた。また,インバータが持つ機能 の増加に伴い,インバータ設定など試験条件の手動変更や インバータ出力など試験結果の目視確認といった試験実施 作業が増加しており,試験環境準備工数と試験実施工数を 合わせた試験工数の抑制が課題であった。

本稿では,モータと負荷装置の特性を実時間で模擬する リアルタイムシミュレータを核とした自動試験環境による, 試験環境の準備の容易化,試験条件の変更と試験結果デー タの合否判定の自動化の取組みについて述べ,開発上流で 品質を確保するプロセスへ改善したことを述べる。

## **2.課 題**

#### **2. 1 試験環境準備工数の抑制**

従来,インバータ制御ソフトウェアの機能評価試験では, 評価試験装置の準備工数の抑制が課題であった。インバー タには出力容量の異なる製品バリエーションが存在し,そ れぞれの出力容量に対して複数種類のモータを駆動するこ とができる。このため,評価試験では数多くの組合せを確 認する必要がある。また,様々な出力容量における試験に 合わせて,インバータの主回路,インバータが駆動するモ ータ,及びモータに負荷を与える負荷装置を交換する必要 がある。このため評価試験では,モータと負荷装置で構成 する試験装置(**図1**)の準備に多くの手作業を必要とする。 これらの要因から試験環境の段取りに多くの工数がかかっ ており,試験環境準備工数の抑制が課題であった。

## **2. 2 試験実施工数の抑制**

従来のインバータの機能評価試験では,インバータを操 作し,結果を観測・測定する試験実施作業に多くの工数が かかっていた。試験中,試験作業者は,インバータの出力 やデジタルオシロ波形表示を確認しながら,インバータの 操作をしなければならず、長時間拘束された。また、試験 の結果得られたデータを確認して,試験の合否判定を行う 工数が多くかかっていた。この試験実施工数の抑制が課題 であった。

## **3.対 策**

先に述べた2つの課題である試験環境準備工数の抑制と 試験実施工数の抑制のための取組みを述べる。

### **3. 1 仮想環境導入**

ここでは,試験環境準備工数の抑制のための取組みにつ いて述べる。試験環境の中には,インバータの出力容量に 依存する部分(**図1**のインバータ内部の主回路基板,モー タ,負荷装置)と依存しない部分(**図1**のインバータ内部の 制御基板)が存在する。このため,インバータとモータと 負荷装置をインバータの出力容量ごとに準備する必要があ る。そこで,インバータの出力容量によらず共通な制御ソ フトウェアを搭載した制御基板は実機を使用し,異なるイ ンバータ主回路・モータ・負荷装置をHILSと呼ばれるシ ミュレーション技術を用いてモデル化した。このシミュレ ーションモデルを切り換えることで,インバータの出力容 量を切り換えられる仮想的な試験環境を実現した。これに よって,試験装置準備工数を抑制した。

#### **3. 1. 1 HILS技術**

HILSとは,制御対象をリアルタイムシミュレータ上に モデル化し,制御ソフトウェアによって動作させることで 試験対象の制御ソフトウェアを検査する技術である(**図2**)(1)。 HILSは,実インバータや実モータなどの実機を準備する 必要がなく駆動制御系開発には非常に有用な手法である。

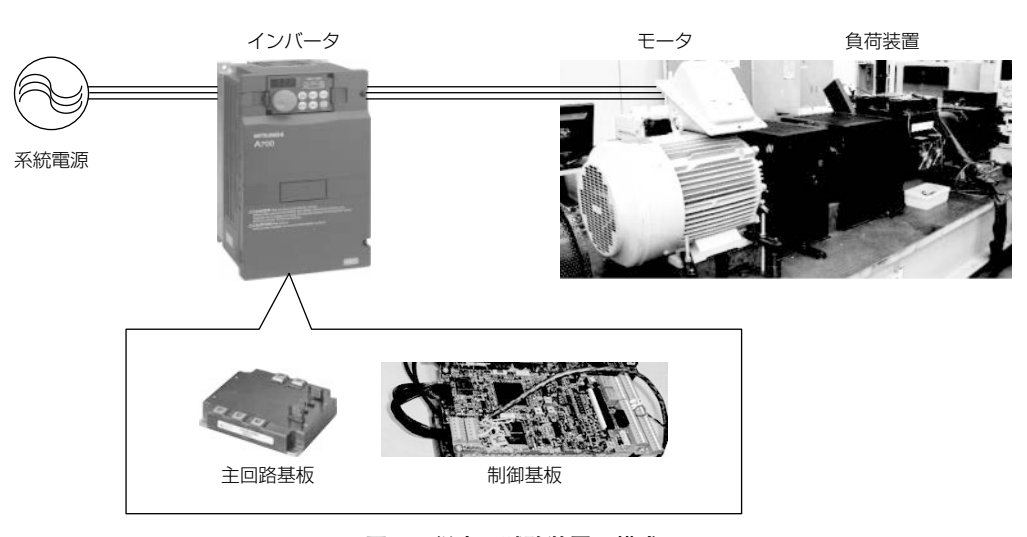

**図1.従来の試験装置の構成**

#### **3. 1. 2 HILS用検証モデル**

この施策では,インバータ主回路・モータ・負荷装置を モデル化してリアルタイムシミュレータ上に実装し,イン バータ制御基板と接続した(**図3**)(2)。インバータ主回路 をシミュレーションモデルに組み込むことで,インバータ の出力容量によらず共通なインバータ制御基板と出力容量 によって異なるインバータ主回路を切り離すことを可能と した。これによって,出力容量の異なるインバータの試験 をインバータ主回路モデルの切り換えによって可能とし, 段取りを容易にした。

### **3. 2 試験の自動化**

ここでは、試験実施工数の抑制のための取組みについて 述べる。インバータの機能評価試験では,試験実施者がイ ンバータの操作,試験結果の確認のために多くの工数がか かっていた。そこで,**3. 1. 2項**のHILS用検証モデルの動 作環境であるリアルタイムシミュレータを核とした自動試

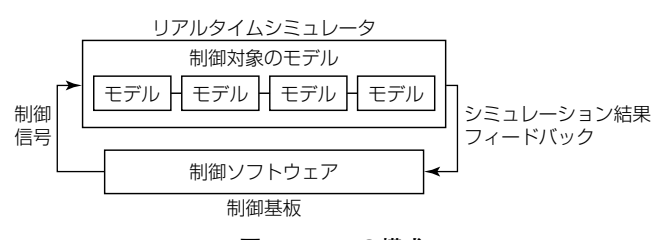

**図2.HILSの構成**

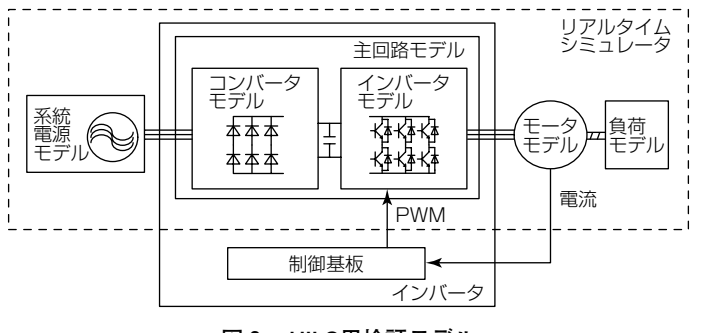

**図3.HILS用検証モデル**

験環境を構築した。自動試験環境の入力として,インバー タの設定,負荷条件,試験の出力結果の期待値を記載した 試験ケースを複数用意する。自動試験環境は,試験ケース を1ケースずつ読み込んで,ホストパソコンにプログラム した手順に従って、インバータ制御基板を制御し、実行の 結果得られたデータを期待値と比較することを連続して実 行する。これによって,従来人手で実施していた試験作業 を自動化でき,試験実施工数を抑制した。

#### **3. 2. 1 自動試験環境の構成**

自動試験環境は、インバータ制御基板, HILS装置, 及 びホストパソコンで構成する(**図4**)。

(1) インバータ制御基板

インバータ制御基板は,インバータに内蔵されたもので, 試験対象であるインバータ制御ソフトウェアを搭載してい る。インバータ制御基板から,HILS装置にPWM(Pulse Width Modulation)信号を出力してインバータ主回路モデ ルを通じて,モデル化した仮想モータを回転させる。

盪 HILS装置

HILS装置は,**3. 1. 2項**のシミュレーションモデルの動 作環境であるリアルタイムシミュレータである。

蘯 ホストパソコン

ホストパソコンには,自動試験のプログラムを格納して いる。また,ホストパソコンは,試験ケースの入力,試験 の期待値を保持する。

ホストパソコンからインバータ制御基板には,試験ケー スに入力したインバータの設定値の設定や,運転指令を設 定することができる。また,ホストパソコンはインバータ 制御基板からインバータが出力している周波数,電流値な どの制御数値やインバータのエラー状態を受信して,その 結果に基づいてインバータ制御基板を制御する。

ホストパソコンからリアルタイムシミュレータには、試 験ケースに記述したインバータ主回路モデルの容量,モー タモデルの容量を設定することができる。さらに,モータ

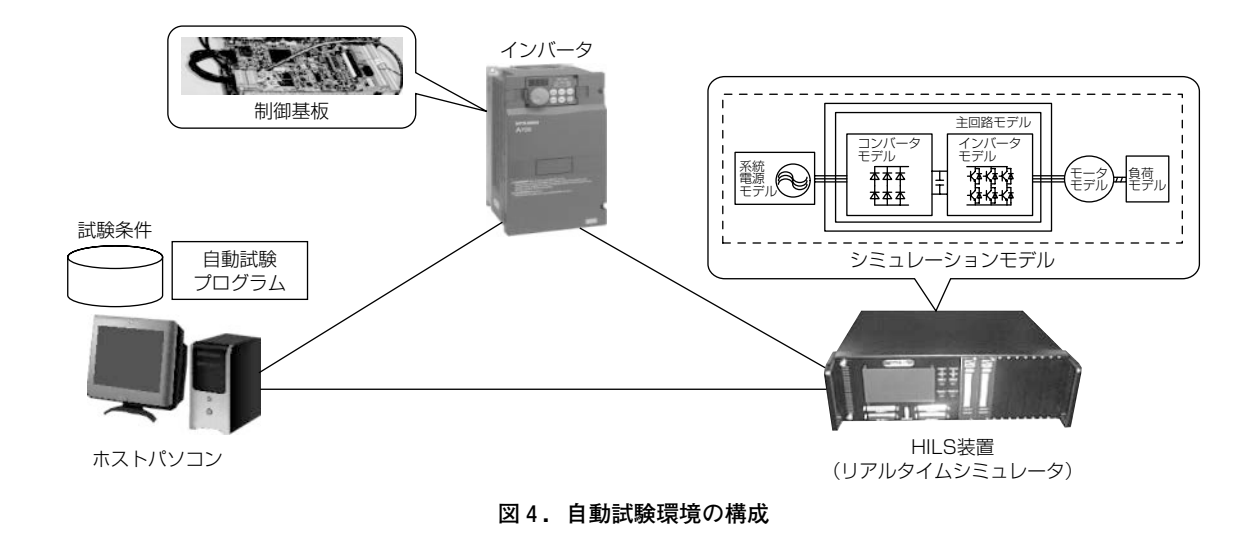

ハードウェア模擬環境を活用した開発上流におけるソフトウェア品質向上・金井・大河原・吉村・日比野・原川・庄 19(221)

モデルの回転中に負荷を与えることができる。ホストパソ コンは,リアルタイムシミュレータからモータモデルの回 転数を受信して,その結果に基づいてインバータ制御基板 を制御する。

## **3. 2. 2 自動試験環境の処理フロー**

自動試験環境の処理フロー例を**図5**に示す。自動試験環 境を起動すると次の $(1) \sim (6)$ を自動的に実行する。

- (1) インバータ主回路やモータの容量, 電源電圧などの試 験環境,インバータの動作を決定するインバータ制御ソ フトウェアのパラメータ,及び試験結果の期待値を記載 した試験設定ファイルを読み込む。
- (2) (1)で読み込んだ試験設定ファイルに記述している出力 容量のモデルをホストパソコンからリアルタイムシミュ レータに設定する。また,電源電圧などの試験環境をリ アルタイムシミュレータ上のモデルに設定する。
- (3) (1)で読み込んだインバータ制御ソフトウェアのパラメ ータをインバータに設定する。
- (4) 機能試験の種類に応じて、あらかじめプログラムして あるインバータの操作手順や負荷モデルの操作手順に従 い,ホストパソコンからインバータ制御基板に運転指令 を送信する。機能試験の種類ごとの操作手順は、加減速 試験と速度-トルク特性試験について述べる。
	- 秬 加減速試験
	- ①インバータに運転指令を送る。
	- (2)(3)で設定してある運転周波数に加速するまでインバー タの状態をモニタし,運転周波数に達するまでにかか る時間を測定する。
- ③インバータに停止指令を送る。
- ④インバータが停止するまでインバータの状態をモニタ し,インバータが停止するまでにかかる時間を測定し, 1試験ケースを終了する。
- (b) 速度-トルク特性試験
- ①インバータに運転指令を送る。
- (2)(3)で設定してある運転周波数に加速するまでインバー タの状態をモニタする。
- ③定速となったところで,インバータが負荷に耐えられ なくなりストール状態(過負荷などによってインバー タがモータを正常に回転させることができなくなる状 熊)となるまで、徐々に負荷モデルの負荷を上げてい く。
- ④ストール状態となったところで,負荷モデルの負荷を リセットし,インバータの制御基板のストール状態を 解除して1試験ケースを終了する。
- 眈 1試験ケース終了後,リアルタイムシミュレータ上に 記録してあるモータ速度や電流値といったデータをホス トパソコンに出力する。
- (6) 試験の測定値や(5)で得たデータのグラフを出力して試 験結果のレポートを作成する。**図6**は,速度-トルク特 性試験の結果として得られた,速度と負荷トルクを二次 元グラフに出力した試験結果レポートの例である。開発 者がこのレポートを参照し,速度-トルクの特性の合否 判定を行う。

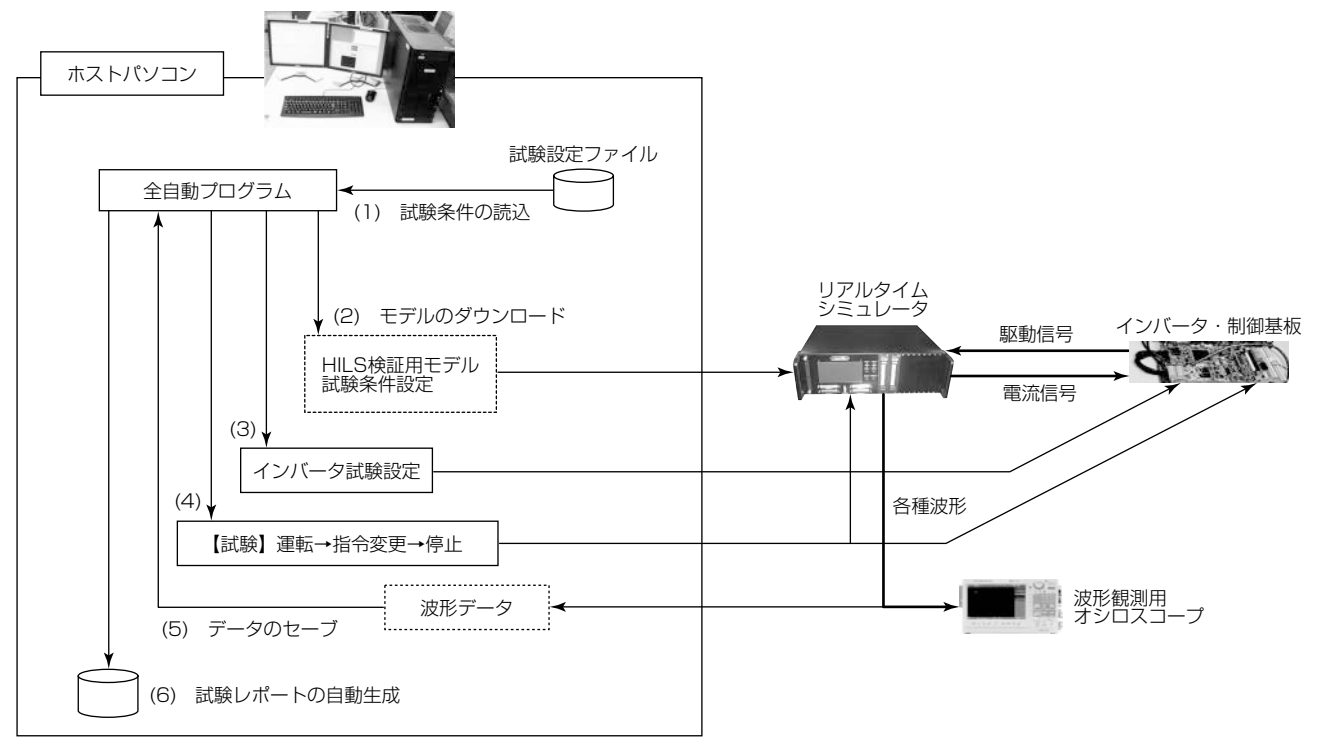

**図5.自動試験環境の処理フロー例**

後工程からの

第3者評価・現地試験

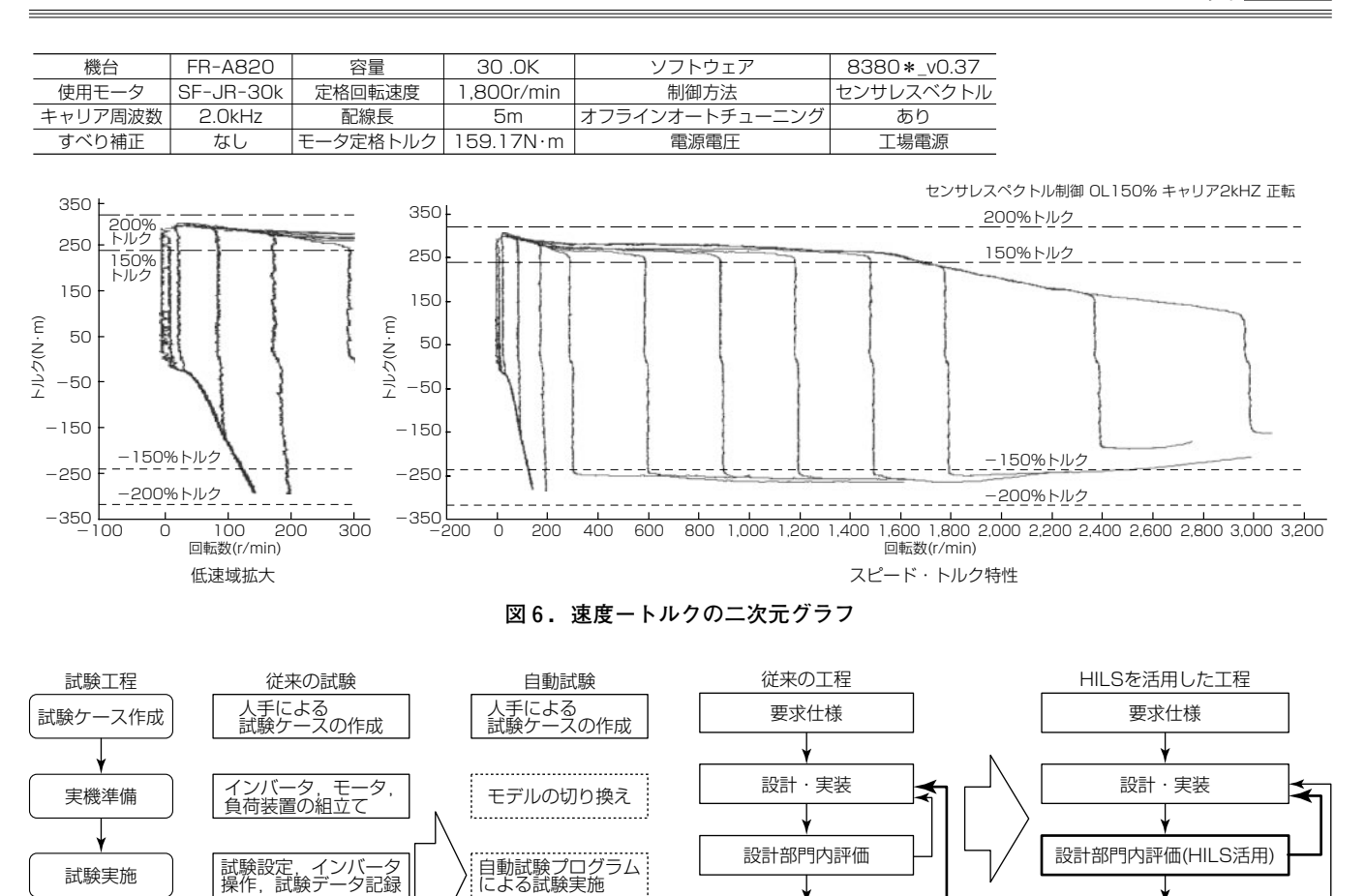

第3者評価・現地試験

後工程からの

収集した結果の 合否自動判定

グラフ波形確認

□:人手による作業 [ .....]: 自動作業

### **4.効 果**

**図7.従来の試験との作業の比較**

データ確認による 試験結果判定

グラフ波形確認

### **4. 1 自動化による工数抑制**

試験結果確認

モータやインバータの切り換えをシミュレーションモデ ルの切り換えによって行えるようになったため,試験の準 備工数を抑制可能となった。

また,従来人手で実施していた試験の設定・インバータ 操作・試験の結果判定を自動化でき,グラフの取得を自動 化した(**図7**)。その結果,試験実施工数を抑制可能となっ た。

# **4. 2 フロントローディング化による開発上流における 品質確保**

従来は,設計部門内で特殊なモータや超大容量モータの 試験環境準備が困難であった。このため,設計部門内で網 羅的に試験を実施することが困難であり,結果として後工 程からの手戻りが発生していた。

HILS装置を活用した試験では,特殊なモータや超大容 量モータを仮想的に構築でき,設計部門内における評価が 容易となったため,上流工程における品質確保が可能と なった(**図8**)。 **図8.自動試験環境導入前後のプロセス** 手戻り工数大 手戻り工数 小

#### **5.む す び**

リアルタイムシミュレータを活用したインバータにおけ る自動試験環境の取組みについて述べた。この取組みにお ける技術は,インバータに限らず他の駆動制御機器にも適 用可能である。今後は,他の駆動制御機器に適用していく ことによって,ユーザーニーズにマッチした製品を迅速に 市場提供していく。

# **参考文献**

- $(1)$  Harakawa, M., et al.: Real-Time Simulation of a Complete PMSM Drive at  $10 \mu s$  Time Step, IPEC Niigata 2005, S27 (2005)
- (2) 寺田 啓, ほか:駆動制御機器の連成シミュレーショ ン,三菱電機技報,**79**,No.11,715~718(2005)